## **Michael Buhlmann**

## **Mathematikaufgaben > Vektorrechnung > Spiegelung an Ebene**

**Aufgabe**: Ein Punkt  $P(p_1|p_2|p_3)$  soll gespiegelt werden an einer Ebene E:  $ax_1 + bx_2 + cx_3 = d$ . Erstelle Formeln zur Ermittlung der Koordinaten des Bildpunktes P'(p'<sub>1</sub>|p'<sub>2</sub>|p'<sub>3</sub>).

**Lösung**: a) I. Wir verwenden als Methode zur Spiegelung eines Punktes P an einer Ebene E eine durch den Punkt führende Lotgerade h senkrecht zu E. Der Schnittpunkt F von Ebene E und Lotgerade h ist der sog. Lotfußpunkt zum Punkt P auf der Ebene E. Um den Lotfußpunkt F kann der Punkt P zum Bildpunkt P' gespiegelt werden vermöge der Spiegelgleichung:

$$
\overrightarrow{OP'} = \overrightarrow{OP} + 2\overrightarrow{PF} = \overrightarrow{OF} + \overrightarrow{PF} = 2\overrightarrow{OF} - \overrightarrow{OP}.
$$

II. Die Lotgerade h senkrecht zur Ebene E:  $ax_1 + bx_2 + cx_3 = d$  durch den Punkt P bestimmt sich

vermöge des Ortsvektors >− *OP* und des Richtungsvektors als Normalenvektor  $\overline{\phantom{a}}$  $\overline{\phantom{a}}$  $\overline{\phantom{a}}$ J  $\backslash$  $\overline{\phantom{a}}$  $\mathbf{r}$  $\mathsf{L}$ l ſ  $\begin{vmatrix} -b \\ n \end{vmatrix}$  b *c a*  $n = |b|$  der Ebene

E wie folgt:

h: 
$$
x = \overrightarrow{OP} + t \overrightarrow{n} = \begin{pmatrix} p_1 \\ p_2 \\ p_3 \end{pmatrix} + t \begin{pmatrix} a \\ b \\ c \end{pmatrix}.
$$

III. Zur Bestimmung des Lotfußpunkts F auf Lotgerade h und Ebene E setzen wir die Koordinaten der Geradengleichung in die Ebenengleichung ein, also:

Gerade h ->  $x_1 = p_1 + ta$ ,  $x_2 = p_2 + tb$ ,  $x_3 = p_3 + tc$  -> Ebene E ->  $a(p_1 + ta) + b(p_2 + tb) + c(p_3 + tc) = d$ . Die vom Geradenparameter t abhängige Gleichung ist nach Voraussetzung eindeutig lösbar; die Lösung errechnet sich mit:

 $a(p_1+ta) + b(p_2+tb) + c(p_3+tc) = d$  (Auflösen der Klammern)  $ap_1 + ta^2 + bp_2 + tb^2 + cp_3 + tc^2$ (Sortieren)  $\tan^2 + \text{tb}^2 + \text{tc}^2 + \text{ap}_1 + \text{bp}_2 + \text{cp}_3 = \text{d}$  (Ausklammern)  $t(a^2+b^2+c^2) + ap_1+bp_2+cp_3 = d$  |  $-(ap_1+bp_2+cp_3)$  $t(a^2+b^2+c^2) = d - ap_1 - bp_2 - cp_3$  | :(a<sup>2</sup>  $+b^2+c^2$  $t = \frac{a}{a^2 + b^2 + c^2}$  $a^2 + b^2 + c$  $d - ap_1 - bp_2 - cp$  $+b^2 +$  $- ap_1 - bp_2 -$ .

Einsetzen des Wertes von t in die Gleichung der Lotgeraden h führt auf den Lotfußpunkt F:

$$
\overrightarrow{OF} = \begin{pmatrix} p_1 \\ p_2 \\ p_3 \end{pmatrix} + \frac{d - ap_1 - bp_2 - cp_3}{a^2 + b^2 + c^2} \begin{pmatrix} a \\ b \\ c \end{pmatrix} = \begin{pmatrix} p_1 \\ p_2 \\ p_3 \end{pmatrix} + \begin{pmatrix} \frac{ad - a^2 p_1 - abp_2 - acp_3}{a^2 + b^2 + c^2} \\ \frac{bd - abp_1 - b^2 p_2 - bcp_3}{a^2 + b^2 + c^2} \\ \frac{cd - acp_1 - bcp_2 - c^2 p_3}{a^2 + b^2 + c^2} \end{pmatrix} \rightarrow
$$

$$
\mathsf{F}(p_1+\frac{ad-a^2p_1-abp_2-acp_3}{a^2+b^2+c^2}\big|p_2+\frac{bd-abp_1-b^2p_2-bcp_3}{a^2+b^2+c^2}\big|p_3+\frac{cd-acp_1-bcp_2-c^2p_3}{a^2+b^2+c^2}\big).
$$

IV. Die Anwendung der Spiegelgleichung führt auf die Koordinaten des Bildpunktes P'. Es gilt für den Bildpunkt:  $\mathbf{r}$ 

$$
\overrightarrow{OP'} = 2 \cdot \overrightarrow{OF} - \overrightarrow{OP} = 2 \cdot \begin{bmatrix} p_1 \\ p_2 \\ p_3 \end{bmatrix} + \begin{bmatrix} \frac{ad - a^2 p_1 - abp_2 - acp_3}{a^2 + b^2 + c^2} \\ \frac{bd - abp_1 - b^2 p_2 - bcp_3}{a^2 + b^2 + c^2} \\ \frac{cd - acp_1 - bcp_2 - c^2 p_3}{a^2 + b^2 + c^2} \end{bmatrix} - \begin{bmatrix} p_1 \\ p_2 \\ p_3 \end{bmatrix} = \begin{bmatrix} p_1 \\ p_2 \\ p_3 \end{bmatrix}
$$
  
\n
$$
\begin{pmatrix} p_1 \\ p_2 \\ p_3 \end{pmatrix} + 2 \cdot \begin{bmatrix} \frac{ad - a^2 p_1 - abp_2 - acp_3}{a^2 + b^2 + c^2} \\ \frac{bd - abp_1 - b^2 p_2 - bcp_3}{a^2 + b^2 + c^2} \\ \frac{cd - acp_1 - bcp_2 - c^2 p_3}{a^2 + b^2 + c^2} \end{bmatrix} = \begin{bmatrix} p_1 + 2 \cdot \frac{ad - a^2 p_1 - abp_2 - acp_3}{a^2 + b^2 + c^2} \\ p_2 + 2 \cdot \frac{bd - abp_1 - b^2 p_2 - bcp_3}{a^2 + b^2 + c^2} \\ \frac{cd - acp_1 - bcp_2 - c^2 p_3}{a^2 + b^2 + c^2} \end{bmatrix} = \begin{bmatrix} p_2 + 2 \cdot \frac{bd - abp_1 - b^2 p_2 - bcp_3}{a^2 + b^2 + c^2} \\ p_3 + 2 \cdot \frac{cd - acp_1 - bcp_2 - c^2 p_3}{a^2 + b^2 + c^2} \end{bmatrix} = \begin{bmatrix} \frac{2ad - a^2 p_1 + b^2 p_1 + c^2 p_1 - 2abp_2 - 2acp_3}{a^2 + b^2 + c^2} \\ \frac{p_2(a^2 + b^2 + c^2) + 2(bd - abp_1 - b^2 p_2 - bcp_3}{a^2 + b^2 + c^2} \end{bmatrix} = \begin{bmatrix} \frac{2ad - a^2 p_1 + b^2 p_1 + c^2 p_1 - 2abp
$$

Damit sind die Koordinaten des Bildpunkts ermittelt.

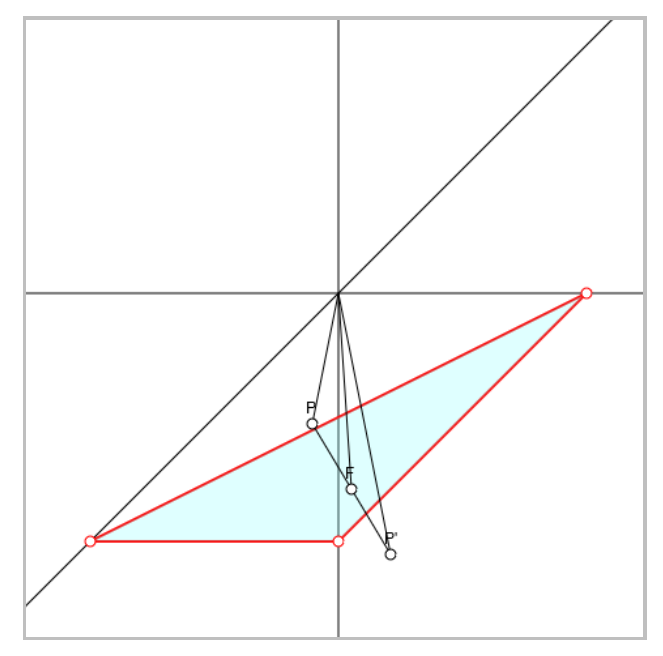

www.michael-buhlmann.de / 10.2023 / Aufgabe 1900